# **Tipos de tarjetas SD utilizables**

Las siguientes tarjetas SD se pueden utilizar en esta unidad. Se confirman las operaciones de las tarjetas SD de los siguientes fabricantes.

- 0 Panasonic
- TOSHIBA
- SanDisk

### **Tarjeta SDHC**

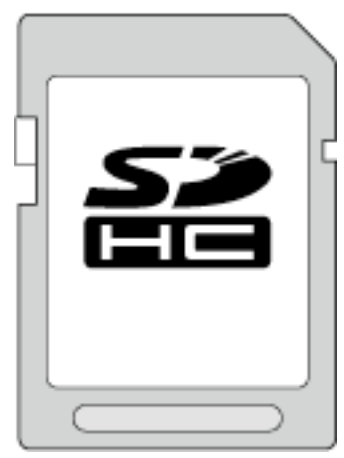

- 0 Utilice una tarjeta SDHC compatible clase 4 o superior (4 GB a 32 GB) para la grabación de vídeo.
- 0 También puede utilizar una tarjeta SDHC/SDXC compatible con Clase 10.

## **Tarjeta SDXC**

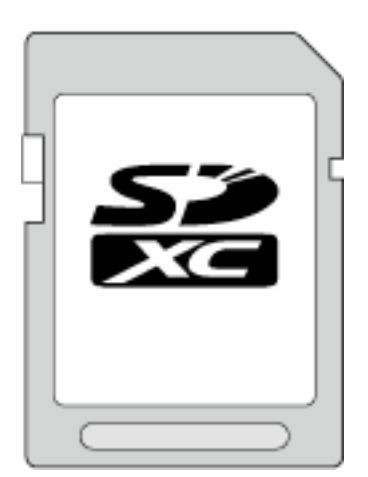

0 Utilice una tarjeta SDXC compatible de clase 4 o superior (máximo de 64 GB).

#### **Nota :**

- 0 El uso de otras tarjetas SD (incluyendo las tarjetas SDHC/SDXC) que no sean las indicadas anteriormente puede provocar una falla en la grabación o la pérdida de datos.
- 0 La clase 4 y la clase 6 cuentan con la garantía de tener una velocidad de transferencia mínima de 4 MB por segundo y 6 MB por segundo respectivamente durante la lectura o escritura de datos.
- 0 Para proteger los datos, no toque las terminales de la tarjeta SD.

#### **Cuando su computadora no puede reconocer la tarjeta SDXC.**

Confirme y actualice el sistema operativo de su computadora.

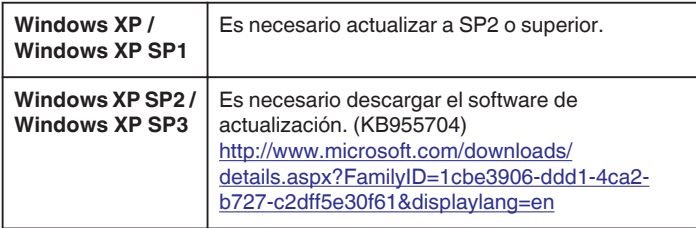

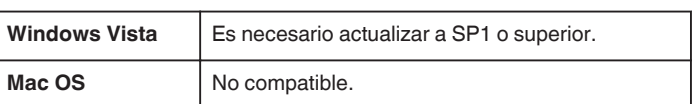